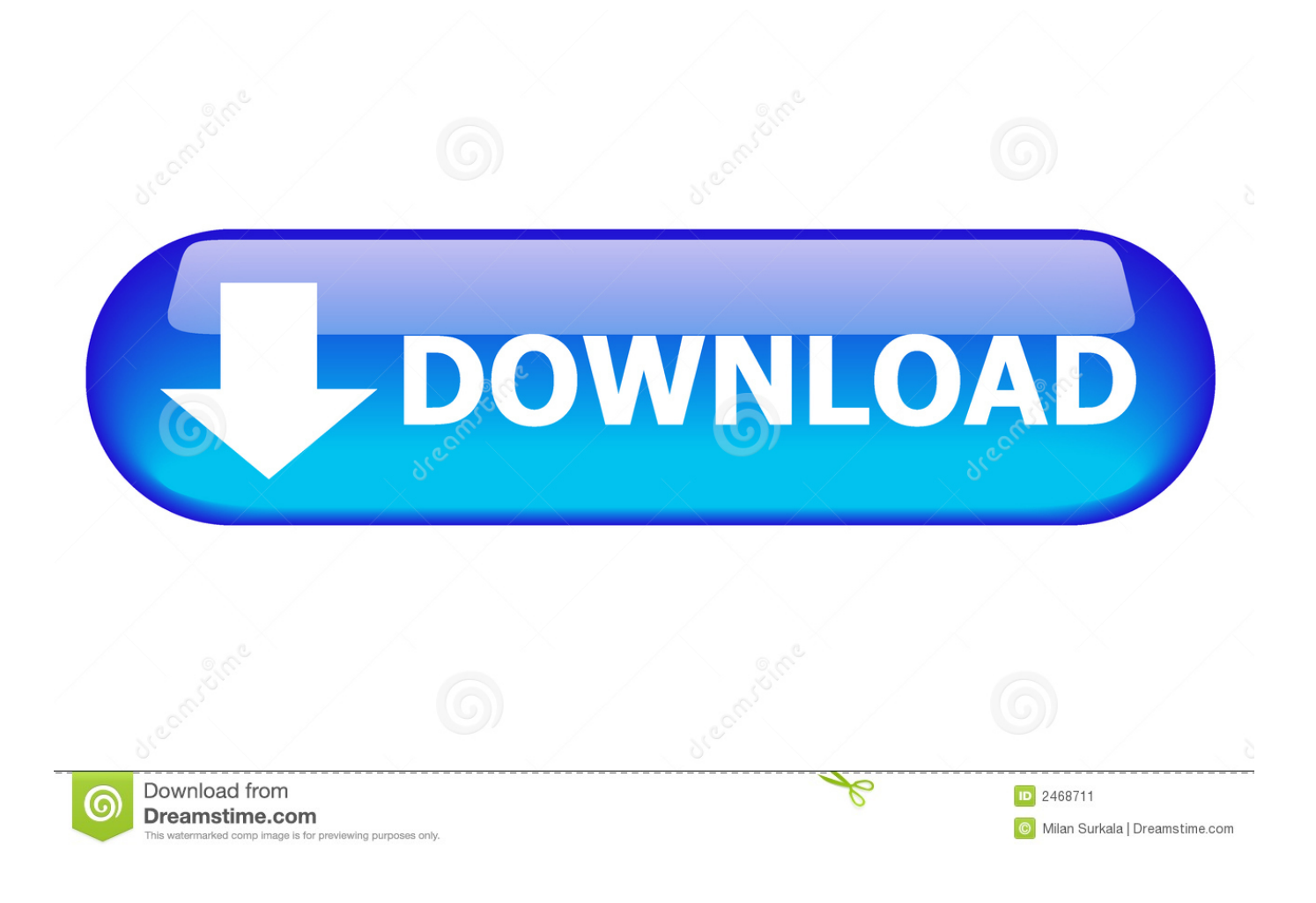

[Maplestory V111 Setup](https://tiurll.com/1qndse)

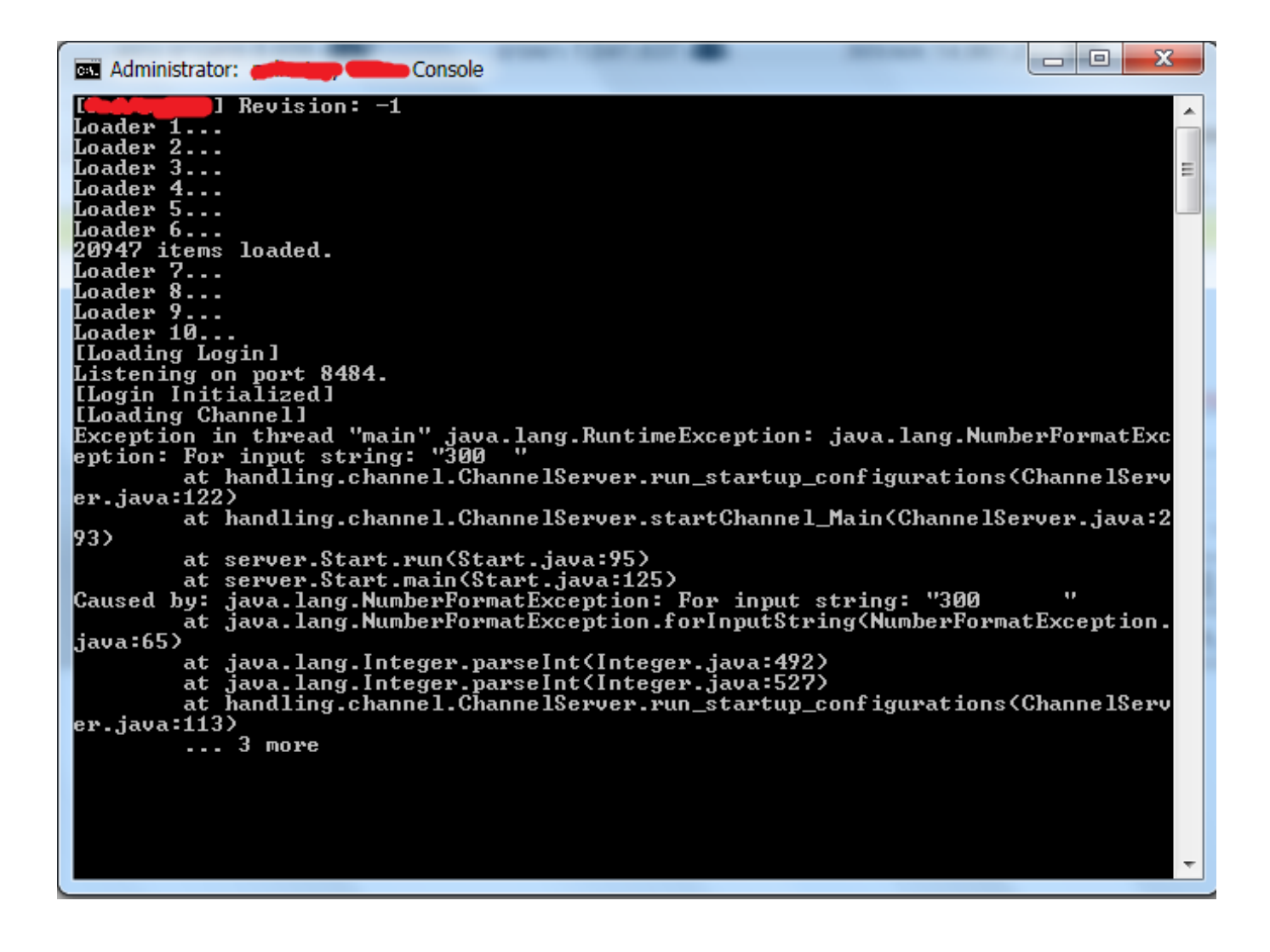

[Maplestory V111 Setup](https://tiurll.com/1qndse)

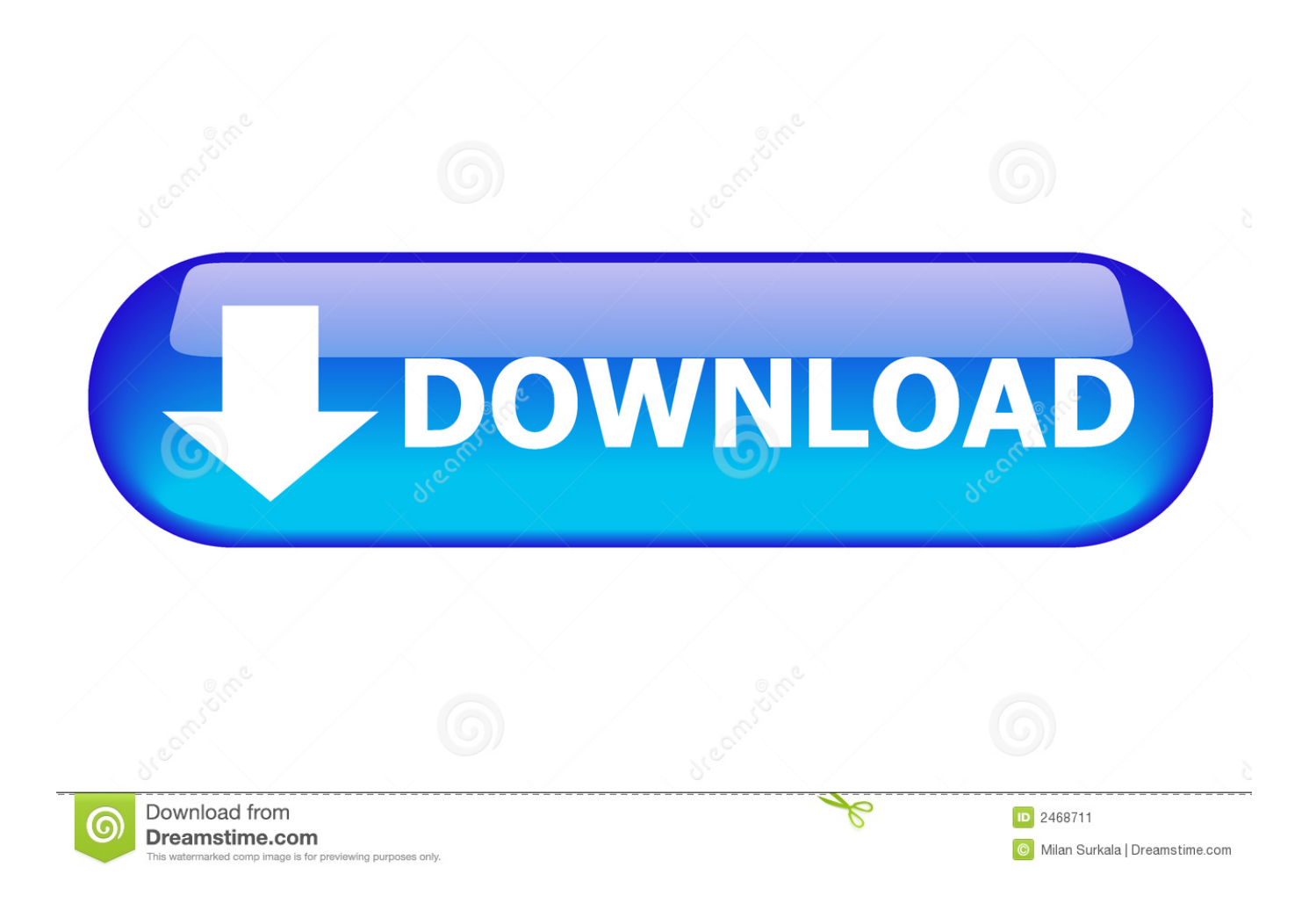

Want instant notification of new extractions, announcements and updates? Follow Southperry on Twitter! How do you feel about the content .... Re maplestory new client archive gmsdlreborn . note if the version number has been ... Started the download and will verify v111 and add it to the archive as .... Install Winstripe FF Classic (Windows only) Download Pinstripe FF Classic ... 6:12 Watch Later Error MapleStory - V111.1 Maple Class Reunion .... a canga curta metragem skype optipro reminder entfernen nation maplestory v111 setup exe s anos 80 nat geo completo adobe rockworks 15 .... Open Maplestory Folder inside appdata. Right click on Maplestory.exe client. Go to Properties. Then go to Compatibility tab. Inside that go to Compatibility Mode.. Beta Global MapleStory (BGMS) v.40 Client [File Type: exe] Magnet link.. Http.netmaplestoryfullversion this is the maplestory gms v111 set up.. Maplestory Unable To Connect To Game Server Fix ... Duration: 7:56. cobbbg1998: http://forum.ragezone.com/f428/make-maplestory-v111-lithium-based-865468/ ... Installing MapleStory v83: Install MapleStory using the download provided.. MapleStory - private servers, guides ... PokkaMs V111 Client http://www.mediafire.com/?r2aogfjzfqqy7bx. Maplestory V111 - http://download2.nexon.net/…. Sign in. Loading…. I'm kind of making a v111 private server for private use so I can play with a friend. ... done and ready, except for the wz files and the v111 setup.. MapleStory Europe v112 Clientfree full download. ... MapleStory Europe v111 Client · MapleStory Europe v110 Client. DEMOS. PATCHES - .... (Tutorial) [Linux VPS] Making a Lithium-Based v111 + MapleStory Server on a Linux VPS. Downloads. Server Setup Step 1 - JAVA. Server Setup Step 2 - MYSQL + REPACK. Server Setup Step 3 - NETBEANS. Server Setup Step 4 - Shell Files. Server Setup Step 5 - LocalHost, Portfowarding, Launching.. Hi all i need GMS v.111 setup, can anyone send me a link for it ? Please good hoster.. 3 min - Uploaded by VikingTheaterHow to install Maple Story Europe On Windows vista For Dutch .... Maplestory V111 Setup ->>> http://shurll.com/ch0iu. I took a .... Hey! Long time without videos xxoen (we may be returning soon). But this is not what we usually upload but it .... A forum for technical help on coding MS hacking tools & source codes for MS hacking tools.. Global maplestory v setup download and *u* california department of education released questions. Autor: andreyklass Date: Views. This is a guide .... MMO doesn't mean you have to play with other people when i play WoW i prefer to solo I believe this is why Nexon has multi-client disabled. I remember back in .... I took a break from Maplestory for about 2-3 months, i come back. Updates the game, i get the error my Client is to old. ... still got Maple installed) you could try to download the latest manual patch for v111 from Nexon Europe's .... Users: 1. Computers: 1. Different versions: 1. Total Keys: 0. Total Clicks: 1. Total Usage: less than 1 minute. Average Usage: less than 1 minute ... b28dd56074